## **7.5. Tworzenie obiektu tablicy wierzchołków**

Rysunek 7.2 przedstawia wierzchołki i krawędzie dwudziestościanu; liczby na rysunku oznaczają numery wierzchołków. W aplikacji będziemy chcieli rysować dwudziestościan na trzy sposoby: jako zbiór wierzchołków, szkielet zbudowany z krawędzi albo jako wielościan (czyli zbiór nieprzezroczystych ścian).

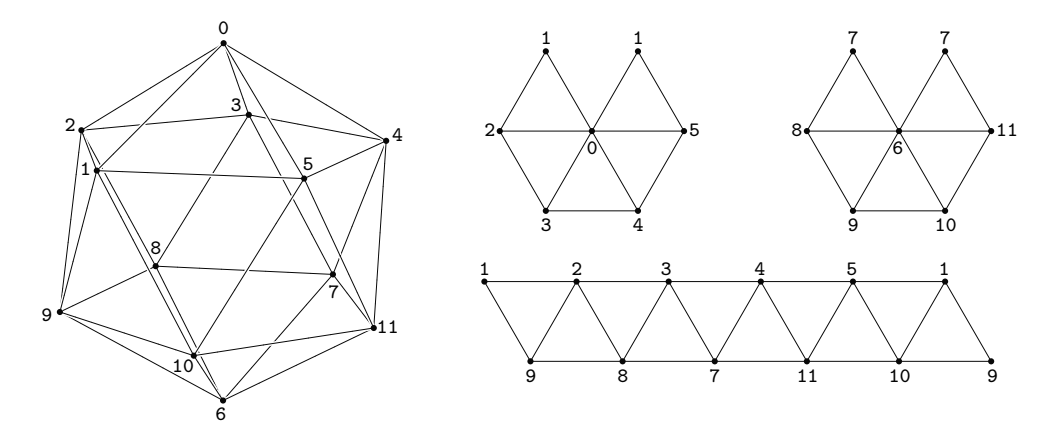

**Rysunek 7.2.** Model dwudziestościanu foremnego: wachlarze i taśma trójkątowa

Każdy z dwunastu wierzchołków dwudziestościanu jest końcem pięciu krawędzi i wierzchołkiem pięciu ścian. Procedura glDrawArrays może rysować odcinki i trójkąty, biorąc pary lub trójki kolejnych punktów z tablicy wierzchołków. Ale wtedy każdy wierzchołek musiałby wystąpić w tablicy pięciokrotnie, czego wolimy uniknąć. W tym celu do rysowania użyjemy procedury glDrawElements. Procedura ta posługuje się dodatkową tablicą liczb całkowitych — indeksów do tablicy wierzchołków; indeksy zajmują znacznie mniej miejsca, a ponadto w ten sposób eliminowane są błędy w kopiowaniu współrzędnych wierzchołka $^7\!$ . Tablica ta będzie przechowywana w osobnym buforze, który bywa określany skrótem IBO  $($ od *index buffer object* $).$ 

Aby skrócić tablicę indeksów, zamiast oddzielnych odcinków lub trójkątów będziemy rysować łamane lub taśmy albo wachlarze trójkątów. Dla każdego odcinka lub trójkąta, z wyjątkiem pierwszego, trzeba podać tylko jeden indeks. Taśma i wachlarze trójkątów są narysowane schematycznie na rysunku 7.2; procedura konstruująca VAO z modelem (tj. atrybutami wierzchołków) dwudziestościanu i tablicę indeksów wierzchołków potrzebną do rysowania jego ścian i krawędzi jest podana na listingu 7.7.

Liczby

$$
A = \sqrt{\frac{5 - \sqrt{5}}{10}} \quad \text{if} \quad B = \sqrt{\frac{5 + \sqrt{5}}{10}}
$$

<sup>&</sup>lt;sup>7</sup>Okazji do popełniania błędów i tak nie zabraknie.

```
C
1: GLuint icos_vao, icos_vbo[3];
2:
3: void ConstructIcosahedronVAO ( void )
4: {
5: #define A 0.52573115
6: #define B 0.85065085
7: static const GLfloat vertpos[12][3] =
8: \{ \{-A, 0.0, -B\}, \{-A, 0.0, -B\}, \{0.0, -B, -A\}, \{-B, -A, 0.0\}, \}9: { -B, A,0.0},{0.0, B, -A},{ A,0.0, B},{ -A,0.0, B},
10: {0.0, -B, A},{ B, -A,0.0},{ B, A,0.0},{0.0, B, A}};
11: static const GLubyte vertcol[12][3] =
12: {{255,0,0},{255,127,0},{255,255,0},{127,255,0},{0,255,0},{0,255,127},
13: {0,255,255},{0,127,255},{0,0,255},{127,0,255},{255,0,255},{255,0,127}};
14: static const GLubyte vertind[62] =
15: { 0, 1, 2, 0, 3, 4, 0, 5, 1, 9, 2, 8, 3, /* łamana, od 0 */
16: 7, 4, 11, 5, 10, 9, 6, 8, 7, 6, 11, 7,
17: 1, 10, 6, /* łamana, od 25 */
18: 2, 3, 4, 5, 8, 9, 10, 11, /* 4 odcinki, od 28 */
19: 0, 1, 2, 3, 4, 5, 1, /* wachlarz, od 36 */
20: 6, 7, 8, 9, 10, 11, 7, /* wachlarz, od 43 */
21: 1, 9, 2, 8, 3, 7, 4, 11, 5, 10, 1, 9}; /* taśma, od 50 */
22.23: glGenVertexArrays ( 1, &icos_vao );
24: glBindVertexArray ( icos_vao );
25: glGenBuffers ( 3, icos_vbo );
26: glBindBuffer ( GL_ARRAY_BUFFER, icos_vbo[0] );
27: glBufferData ( GL_ARRAY_BUFFER,
28: 12*3*<u>sizeof</u>(GLfloat), vertpos, GL_STATIC_DRAW);
29: glEnableVertexAttribArray ( 0 );
30: glVertexAttribPointer ( 0, 3, GL_FLOAT, GL_FALSE,
31: 38 3*sizeof(GLfloat), (GLvoid*)0 );
32: glBindBuffer ( GL_ARRAY_BUFFER, icos_vbo[1] );
33: glBufferData ( GL_ARRAY_BUFFER,
34: 12*3*sizeof(GLubyte), vertcol, GL_STATIC_DRAW );
35: glEnableVertexAttribArray ( 1 );
36: glVertexAttribPointer ( 1, 3, GL_UNSIGNED_BYTE, GL_TRUE,
37: 38*sizeof(GLubyte), (GLvoid*)0);
38: glBindBuffer ( GL_ELEMENT_ARRAY_BUFFER, icos_vbo[2] );
39: glBufferData ( GL_ELEMENT_ARRAY_BUFFER,
40: 62*sizeof(GLubyte), vertind, GL_STATIC_DRAW );
41: ExitIfGLError ( "ConstructIcosahedronVAO" );
42: } /*ConstructIcosahedronVAO*/
```
podane w liniach 5 i 6 spełniają następujące równania:  $A^2 + B^2 = 1$  i  $\frac{B}{A} = \frac{A}{B-A}$ ; pierwsze z nich oznacza, że wierzchołki podane w tablicy vertpos leżą na sferze jednostkowej. Liczby B i A